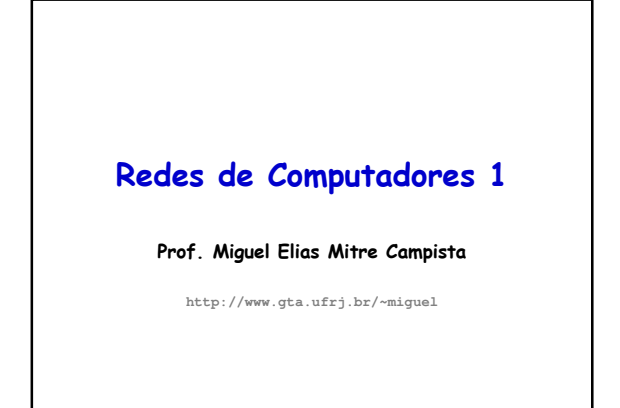

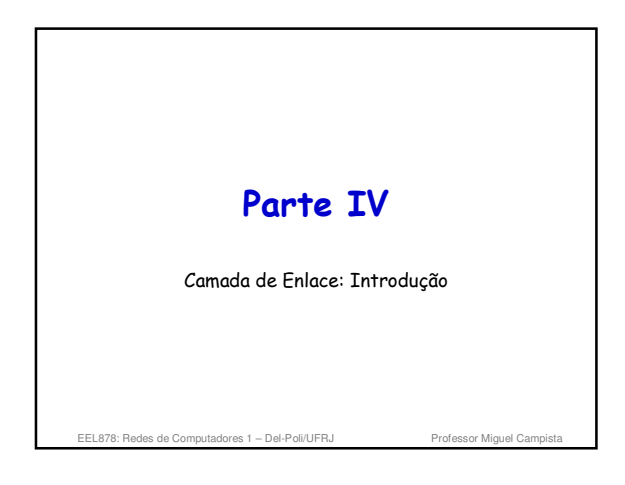

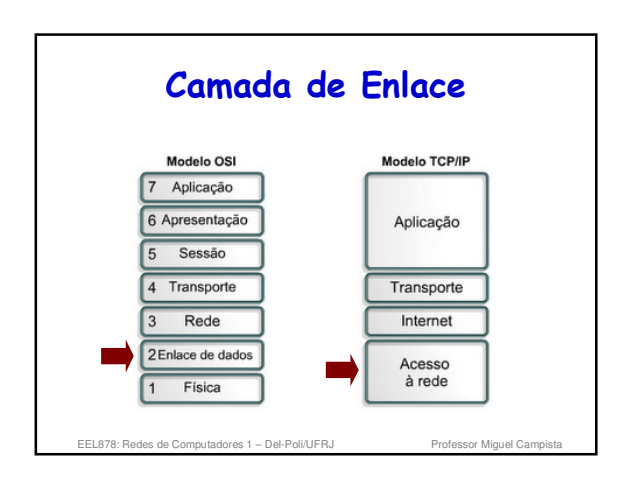

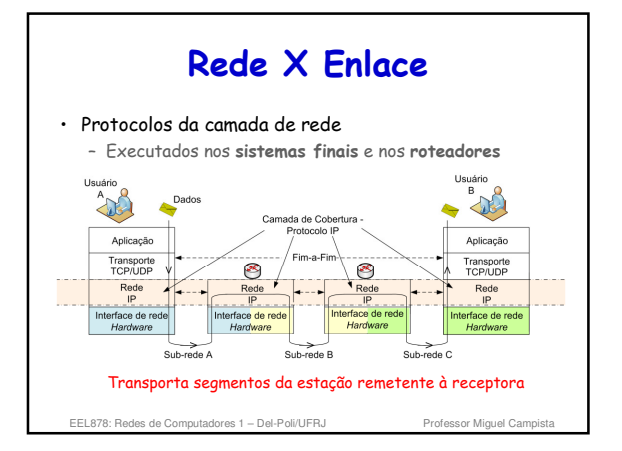

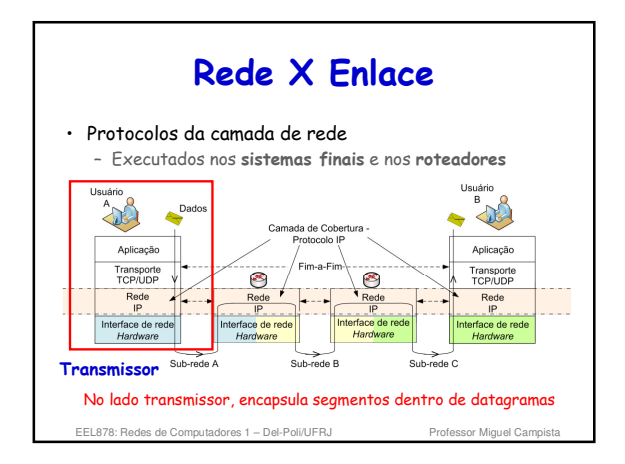

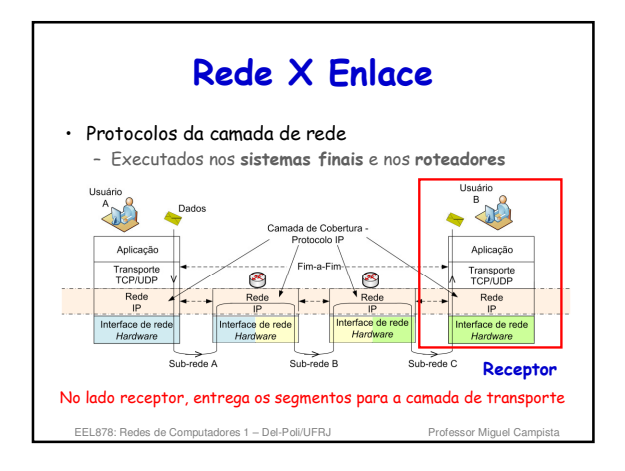

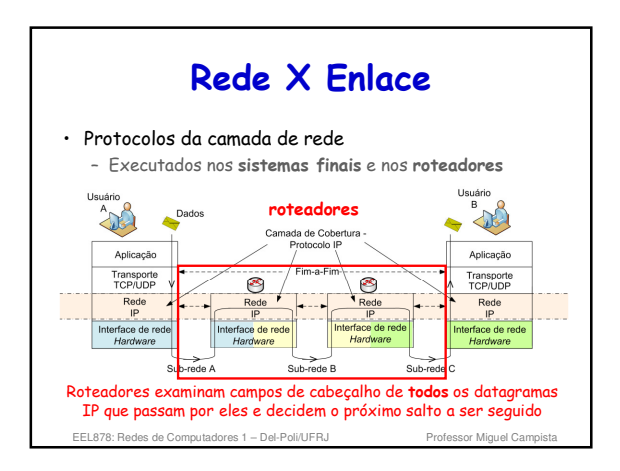

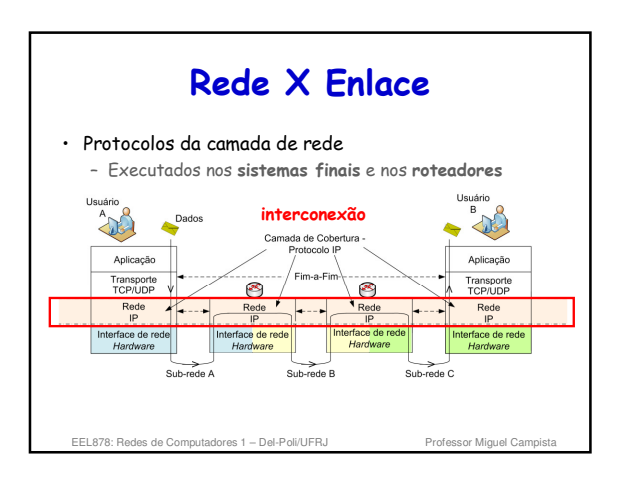

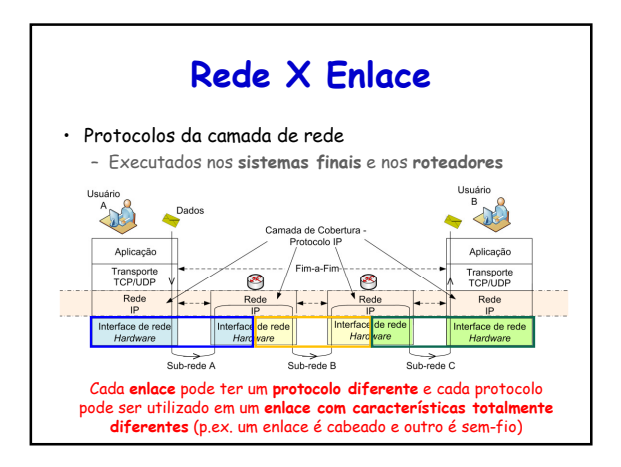

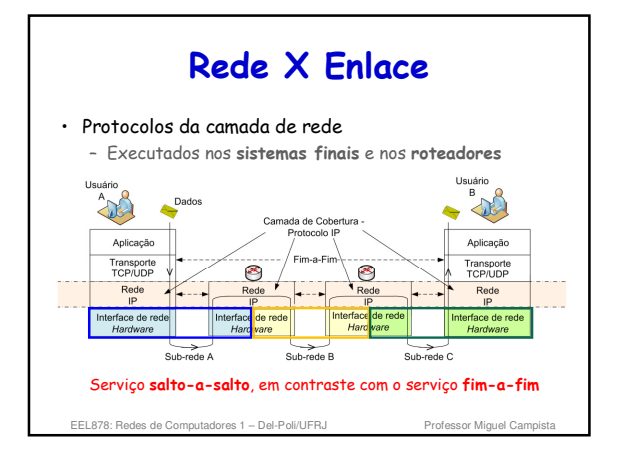

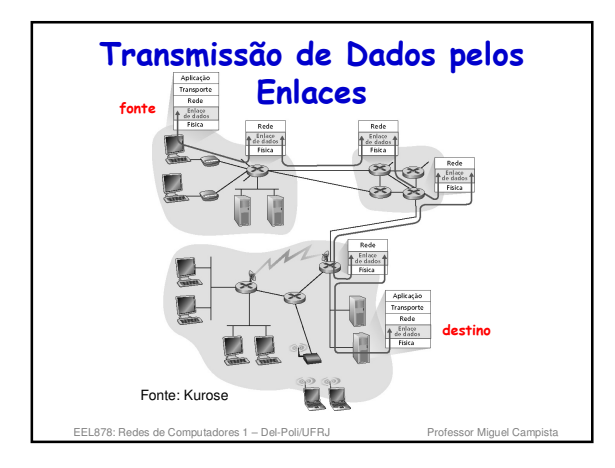

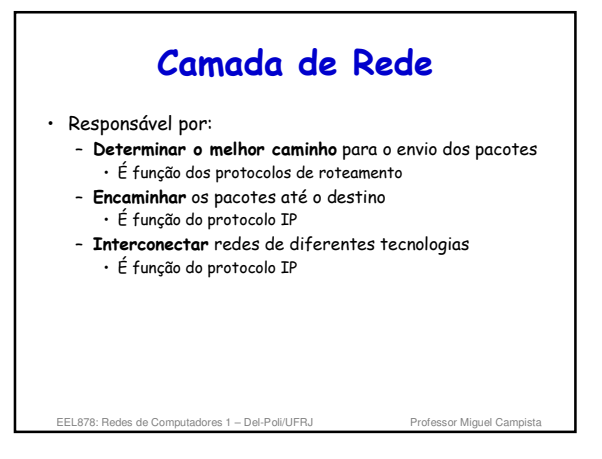

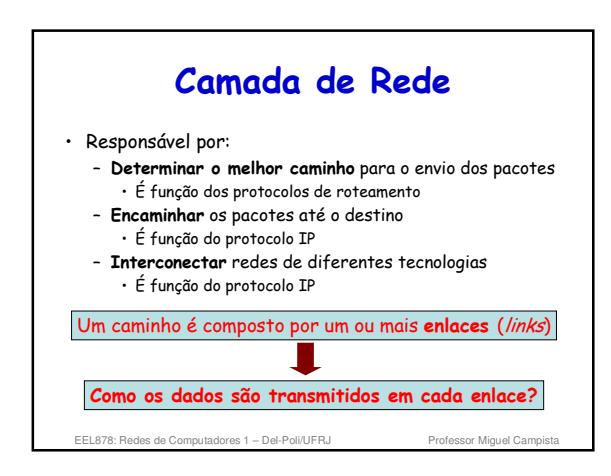

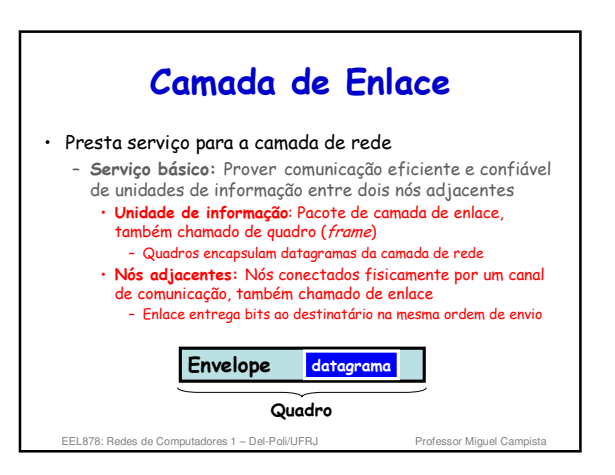

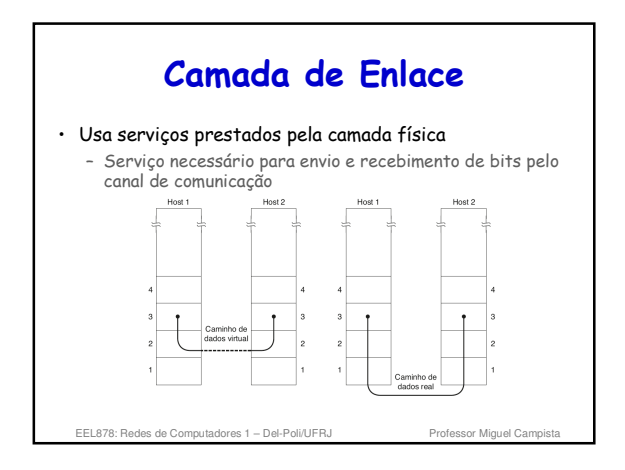

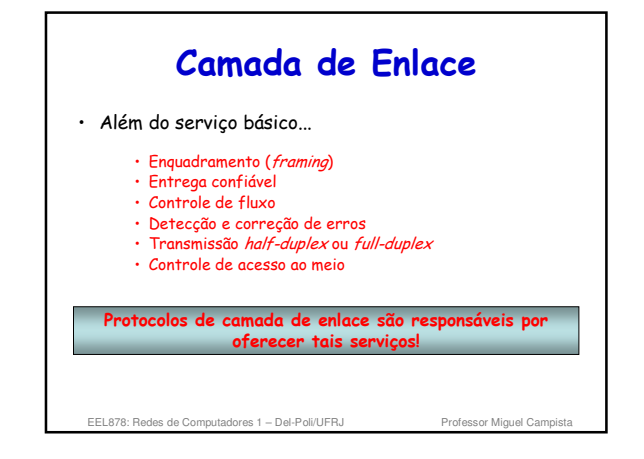

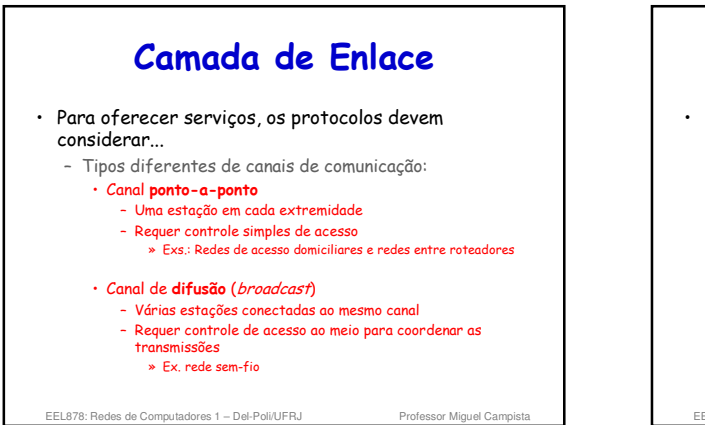

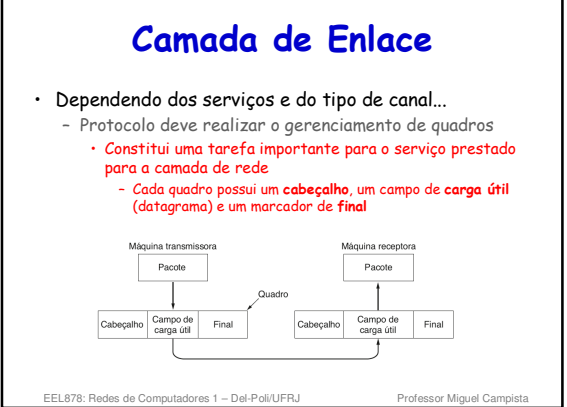

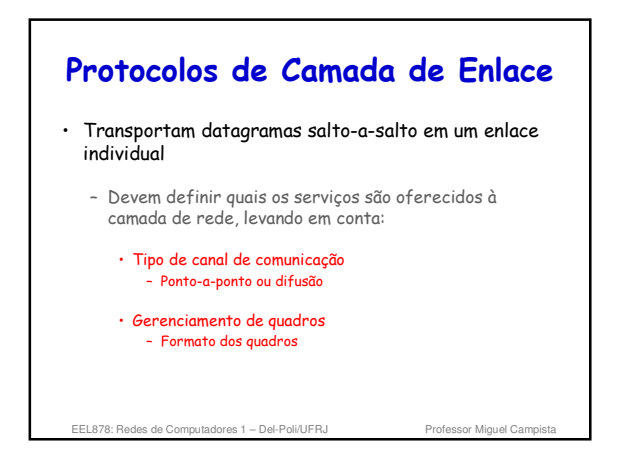

## **Serviços da Camada de Enlace**

EEL878: Redes de Computadores 1 - Del-Poli/UFRJ Professor Miguel Campista

**Serviços da Camada de Enlace**

- Enquadramento
	- Delimita onde começa e onde termina um quadro – Encapsula um datagrama em um quadro
	- Adiciona cabeçalho e fim de quadro (trailer)
- Entrega confiável entre nós adjacentes
	- Similar aos mecanismos da camada de transporte
	- Pouco usada em canais com baixas taxas de erro • Ex.: fibra óptica, alguns tipos de pares trançados, etc.
	- Necessária em canais com altas taxas de erro • Ex.: canais sem-fio

# **Serviços da Camada de Enlace**

- Controle de fluxo – Compatibilizar taxas de produção e consumo de quadros entre remetentes e receptores
- Detecção de erros – Erros são causados por atenuação do sinal e por ruído • Receptor detecta presença de erros – Sinaliza ao remetente a retransmissão ou descarta o quadro
- Correção de erros – Permite que o receptor localize e **corrija** o(s) erro(s) sem precisar da retransmissão

EEL878: Redes de Computadores 1 - Del-Poli/UFRJ

#### **Serviços da Camada de Enlace** • Half-duplex e full-duplex – Com half-duplex um nó **não pode** transmitir e receber pacotes ao mesmo tempo – Com full-duplex um nó **pode** transmitir e receber

- pacotes ao mesmo tempo
- Controle de acesso ao meio

EEL878: Redes de Computadores 1 - Del-Poli/UFRJ

- Implementa o controle de acesso ao canal se meio for compartilhado
- 'Endereços físicos (MAC)' são usados nos cabeçalhos dos quadros para identificar origem e destino de quadros em enlaces multiponto
	- Endereços diferentes do endereço IP

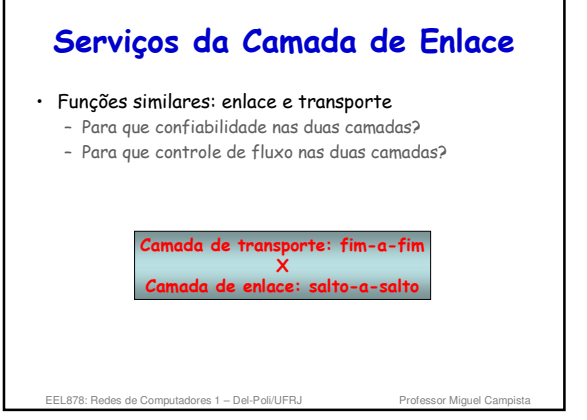

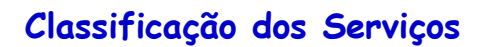

#### • Em geral, há três tipos de serviços providos

- **Não orientado a conexões** e **sem confirmação**
- **Não orientado a conexões** e **com confirmação**
- **Orientado a conexões** e **com confirmação**

ees 1 – Del-Poli

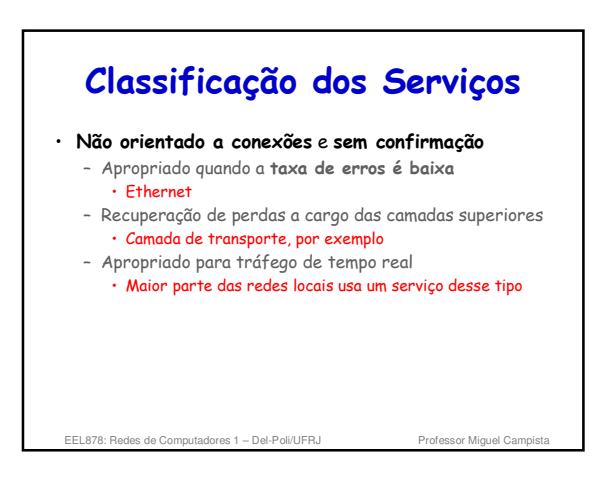

#### **Classificação dos Serviços** • **Não orientado a conexões** e **com confirmação** – Quadros são numerados – Usa temporizadores para implementar a confiabilidade • Usado atualmente em redes sem fio (WiFi) – Essas redes possuem canais não confiáveis • **Orientado a conexões** e **com confirmação** – Há estabelecimento de conexão

– Quadros são numerados

EEL878: Redes de Computadores 1 - Del-Poli/UFRJ

– Usa temporizadores para implementar a confiabilidade • Usado em redes onde a retransmissão é custosa – Redes via satélite

## **Classificação dos Serviços**

- Confirmação na camada enlace
	- Questão de otimização, já que pode ser feita também em camadas superiores
		- Problema da fragmentação dos pacotes em quadros – Retransmissão pode levar muito tempo se a confirmação for apenas fim-a-fim e não salto-a-salto

EEL878: Redes de Computadores 1 - Del-Poli/UFR,

## **Enquadramento**

- Por que é preciso?
	- Serviço provido pela camada física não garante que o fluxo de bits seja livre de erros
		- Por exemplo: – Bits recebidos podem ter valores diferentes dos bits transmitidos
			- Número de bits pode até ser maior ou menor do que o número de bits transmitidos!

EEL878: Redes de Computadores 1 – Del-Poli/UFRJ Professor Miguel Campista

## **Enquadramento**

- Camada de enlace:
	- Divide o fluxo de bits em quadros
	- Para isso, precisa marcar o início e o fim – Faz verificação de erros por quadro
	- Detecção e correção de erro, quando possível
- Métodos para marcação de início e o fim de quadros
	- Contagem de caracteres
	- Inserção de bytes de flags
	- Inserção de flags no início e no final do quadro
	- Etc.

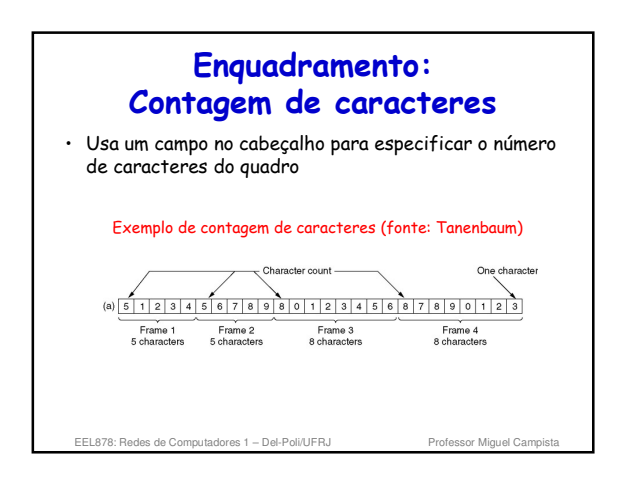

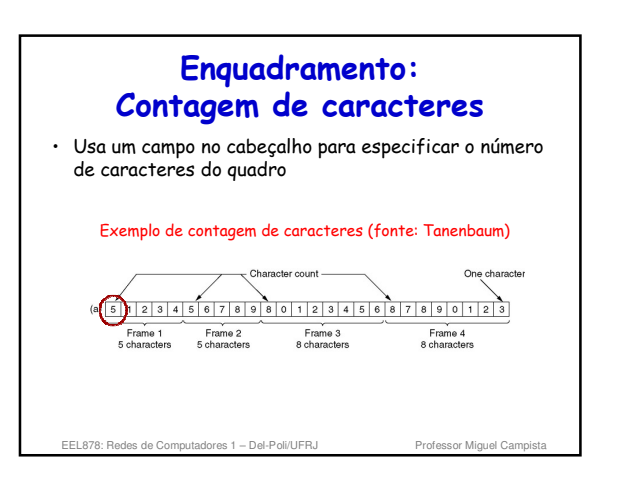

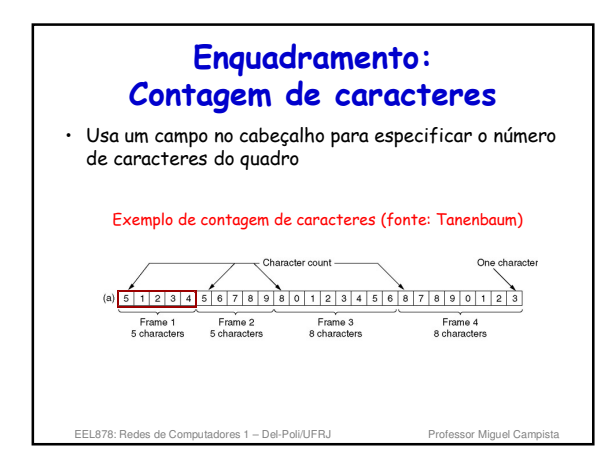

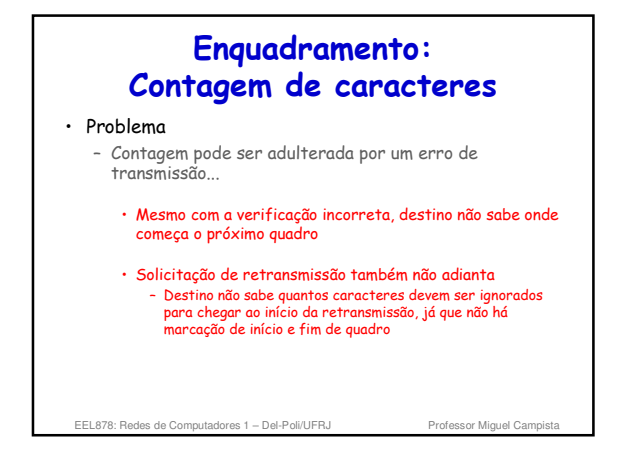

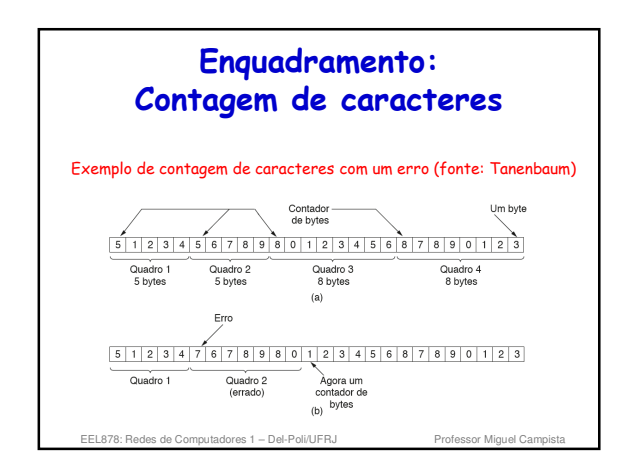

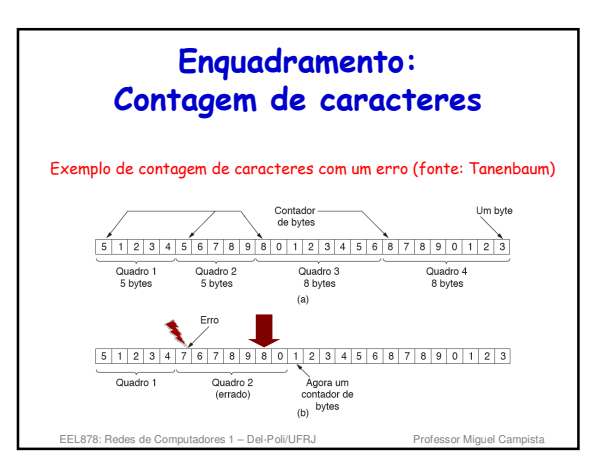

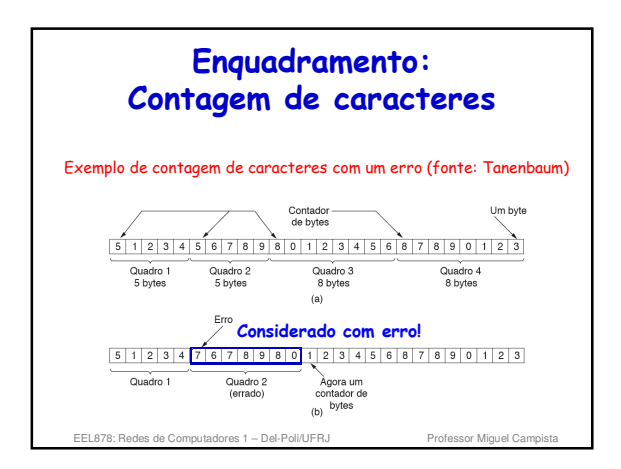

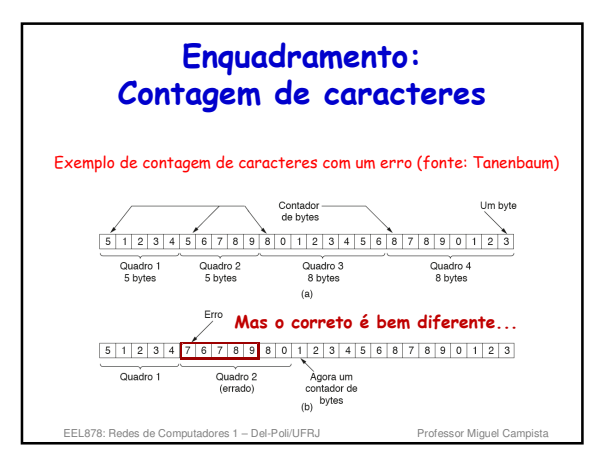

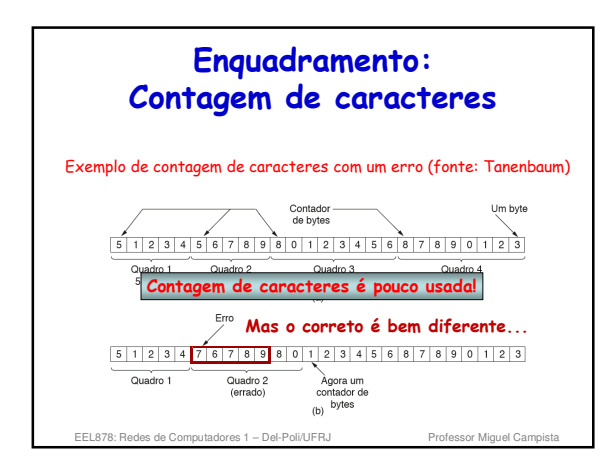

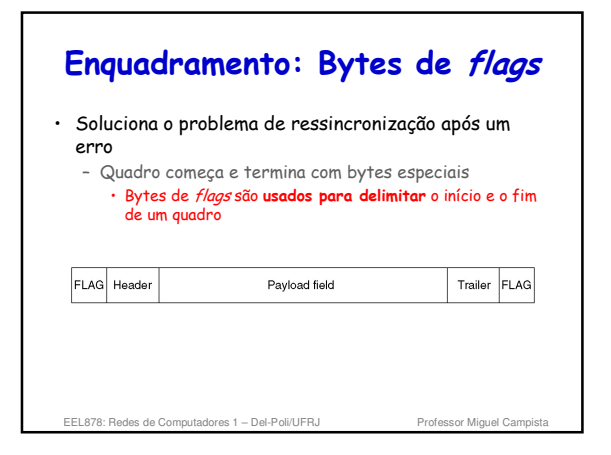

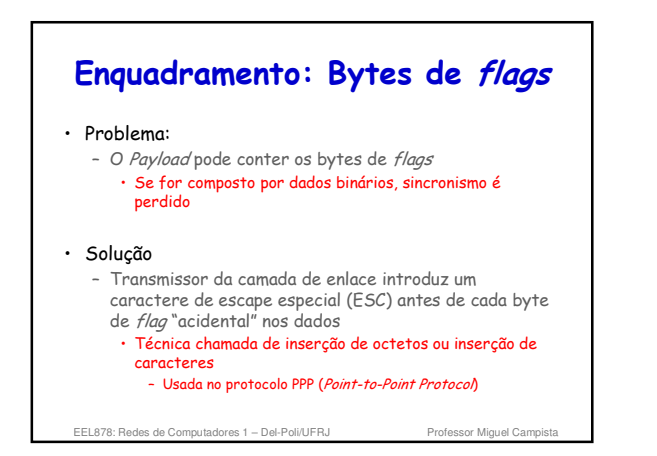

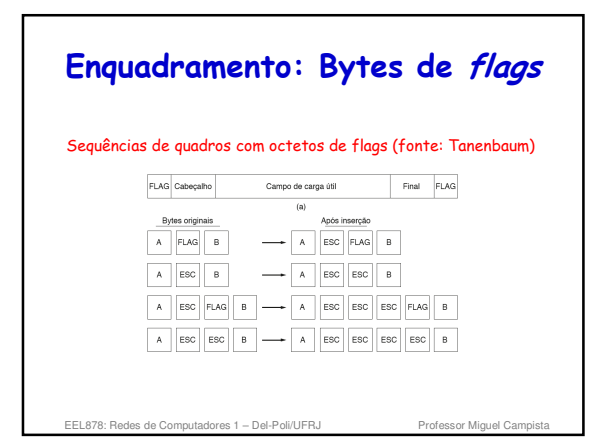

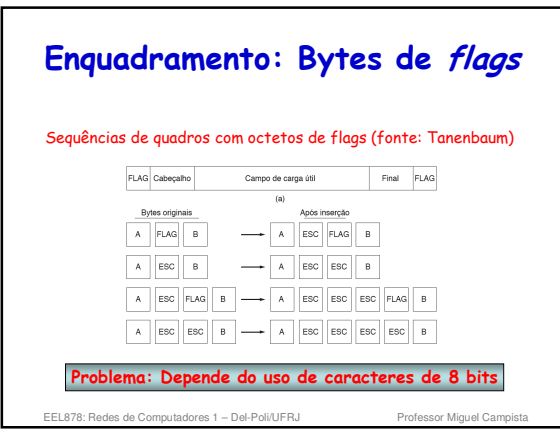

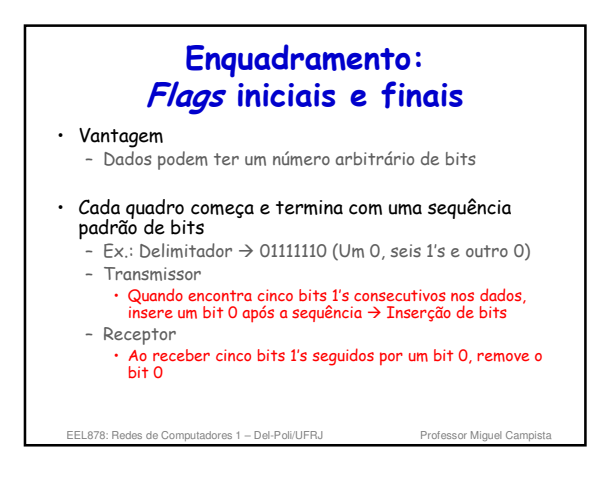

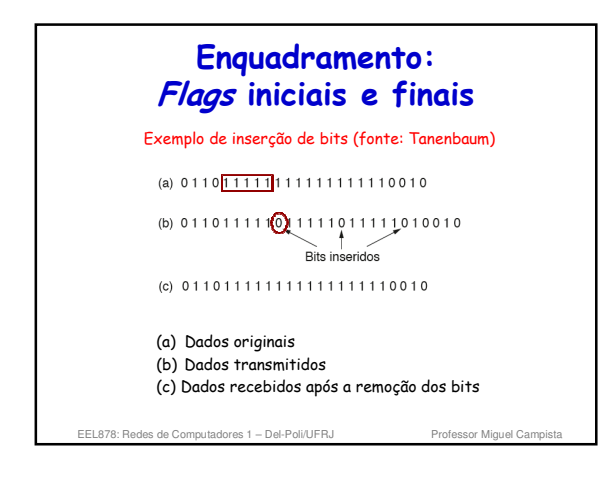

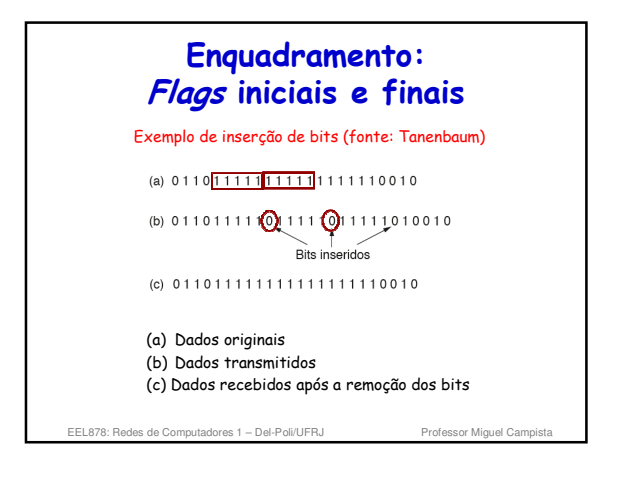

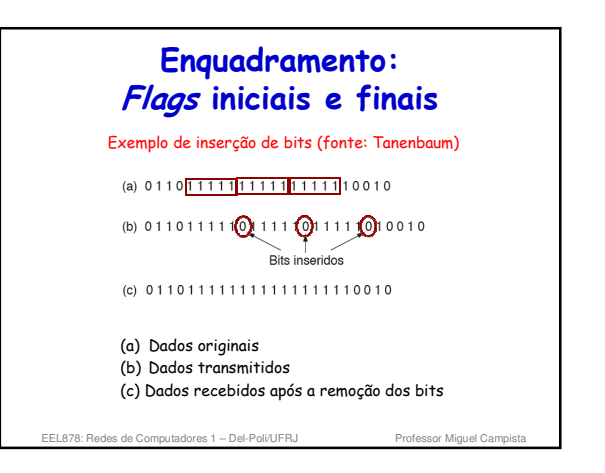

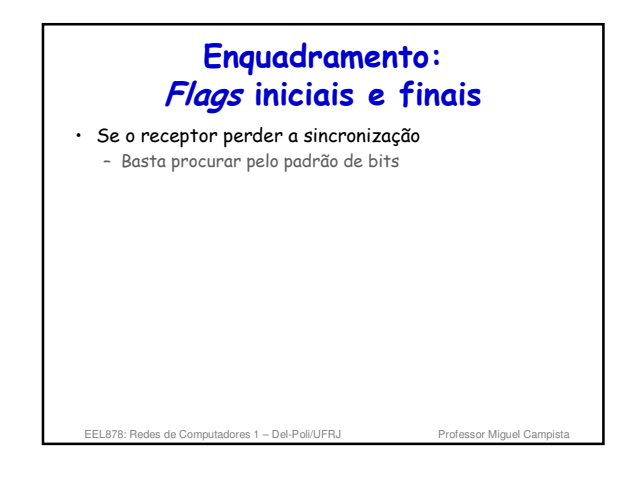

#### **Controle de Fluxo**

- Um nó quer transmitir a uma taxa maior do que a taxa que o outro pode receber
	- Uma das máquinas é mais lenta que a outra • Ex. Computador de última geração X smartphone

#### • Duas abordagens mais comuns

EEL878: Redes de Computadores 1 - Del-Poli/UFRJ

– Controle de fluxo baseado em realimentação • Abordagem mais usada

- Controle de fluxo baseado na velocidade
- Mecanismo interno limita a velocidade dos dados
- Não usa realimentação do receptor
- Não é utilizado na camada de enlace
	-

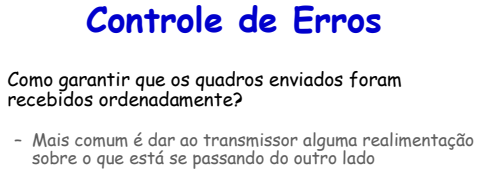

- Reconhecimentos positivos e negativos
- Além disso, usam-se temporizadores • Espera pela confirmação durante um tempo

EEL878: Redes de Computadores 1 - Del-Poli/UFRJ

– Números de sequência também são usados • Várias cópias do mesmo quadro podem ser recebidas – Ex.: Reconhecimentos perdidos

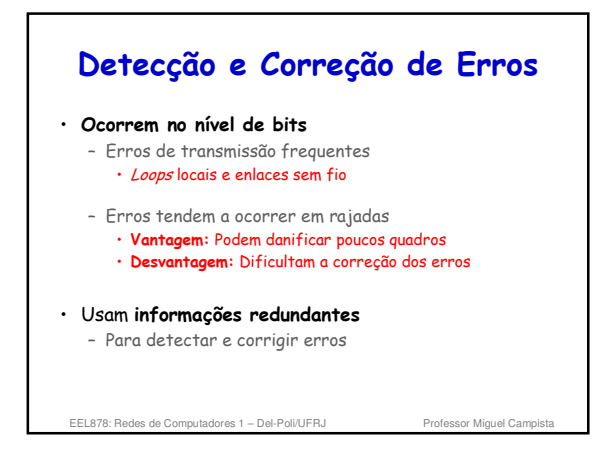

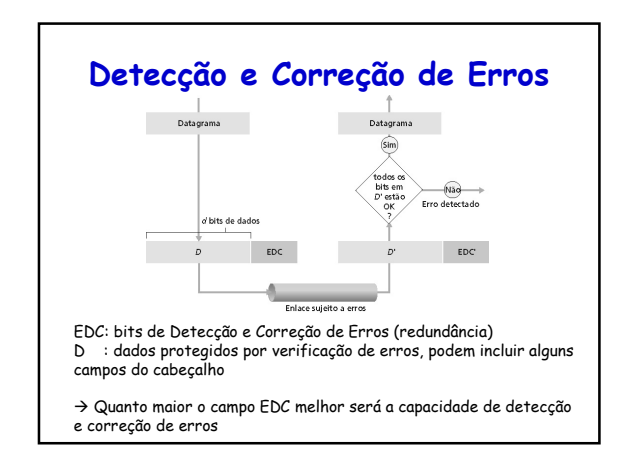

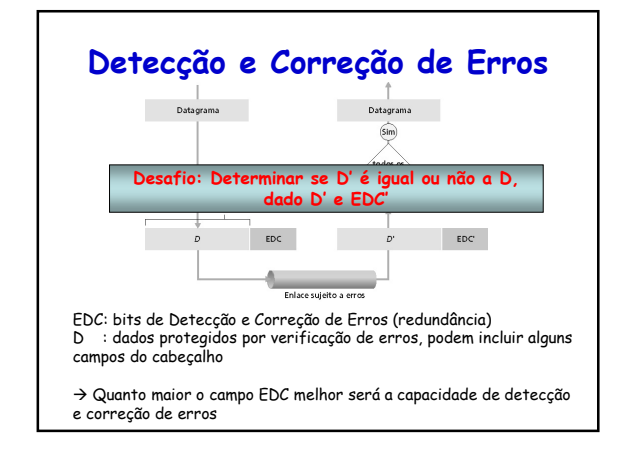

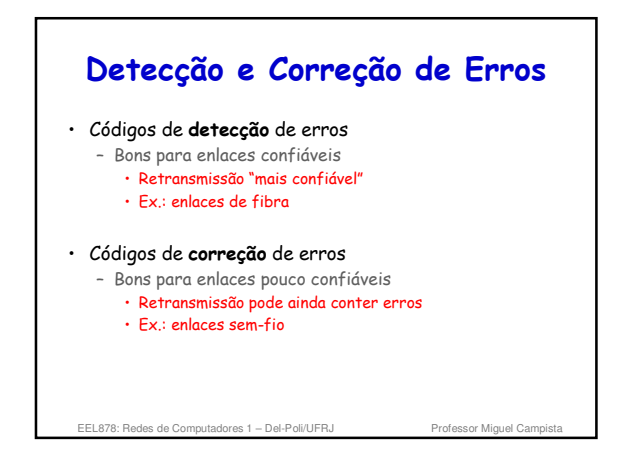

#### **Detecção e Correção de Erros**

- Quadro com *m* bits de dados e *r* bits de redundância  $T$ amanho total *n* bits  $\rightarrow$  *n* = *m* + *r*
- A unidade de *n* bits é chamada **palavra** de código de *n* bits
- Número de posições de bits que duas palavras diferem entre si é chamado de **distância** (de Hamming) – 0011 e 0000 tem distância igual a 2

EEL878: Redes de Computadores 1 - Del-Poli/UFRJ

#### **Detecção e Correção de Erros**

- Se duas palavras de código estiverem a uma distância *d* uma da outra...
	- É necessário corrigir *d* erros para converter uma na outra
- Em geral, todas as 2*<sup>m</sup>* mensagens de dados são válidas – Porém, nem todas as 2*<sup>n</sup>* palavras de código são usadas
- Cálculo da distância de Hamming do código completo: – Elabora-se uma lista contendo todas as palavras válidas e localiza-se as duas cuja distância é mínima • Essa distância é a distância de Hamming

es de Computadores 1 – Del-Po

#### **Detecção e Correção de Erros**

- Detecção e correção de erros **dependem da distância de Hamming** do código completo
	- Para detectar  $x$  erros  $\rightarrow$  código de distância  $d = x + 1$ • Não há como *x* erros de bits transformarem uma palavra de código válida em outra válida
	- Para corrigir *x* erros  $\rightarrow$  código de distância  $d = 2x + 1$ • Palavras de código válidas estarão tão distantes que, mesmo com *d* alterações, a palavra de código original continuará mais próxima do que qualquer outra

#### **Detecção e Correção de Erros**

#### • Exemplo

- Código contendo as seguintes palavras: 0000000000, 0000011111, 1111100000 e 1111111111 • Distância igual a 5
- Se  $d = 5$ , pode corrigir erros duplos  $(d = 2x + 1 \rightarrow x = 2)$ • Se detecta 0000000111 (é um erro duplo) – Original deve ser 0000011111
- Em compensação, com *d = 5*, não se pode corrigir erros triplos, apenas detectá-los • Se detecta 0000000111 e 0000000000 foi transmitido – Erro não é corrigido de maneira correta...

EEL878: Redes de Computadores 1 - Del-Poli/UFRJ

## **Verificação de Paridade**

• Código simples de detecção de erros

EEL878: Redes de Computadores 1 - Del-Poli/UFRJ

- Bit de paridade acrescentado aos dados
	- Escolhido de forma que o número de 1's da palavra de código seja par ou ímpar
- Receptor conta quantos 1's a palavra possui
	- Se for usada paridade par e número de 1's for ímpar • Ocorreu um número ímpar de erros
	- Se número de erros for par
	- Erros não são detectados
- Código com um único bit de paridade tem distância 2 – Pode detectar erros isolados

EEL878: Redes de Computadores 1 – Del-Poli/UFRJ Professor Miguel Cam

**Verificação de Paridade**

- Exemplo
	- 1011010 enviado com paridade par → 1011010**0**
	- 1011010 enviado com paridade ímpar → 1011010**1**
- Problema: Erros ocorrem geralmente em rajada – Paridade com um bit não é suficiente
	- Solução:
		- Aumenta-se o número de bits de paridade

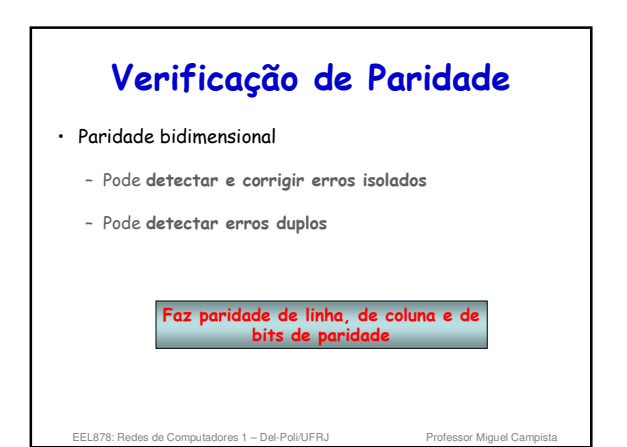

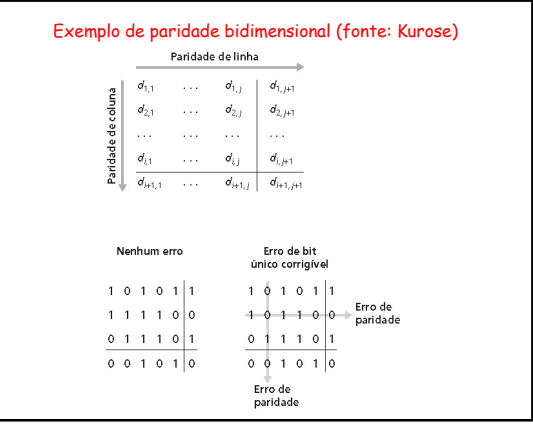

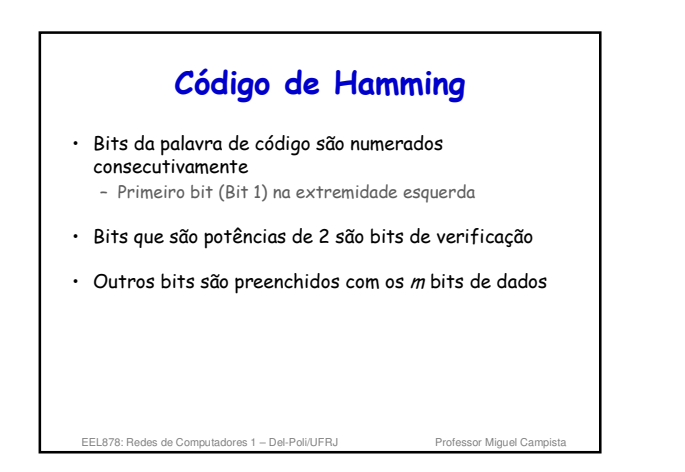

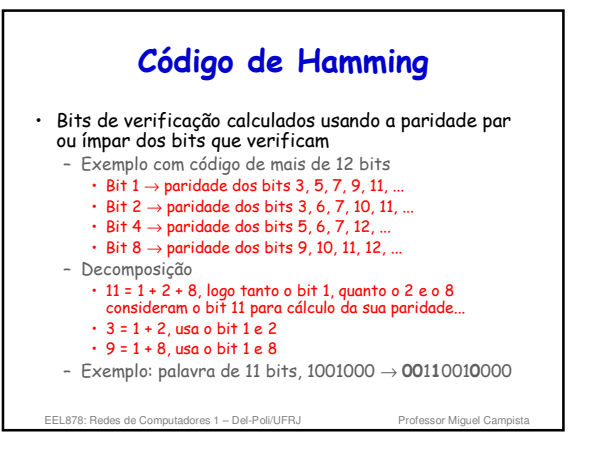

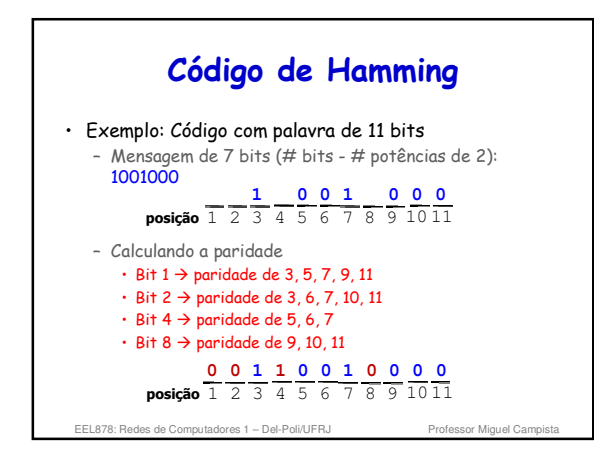

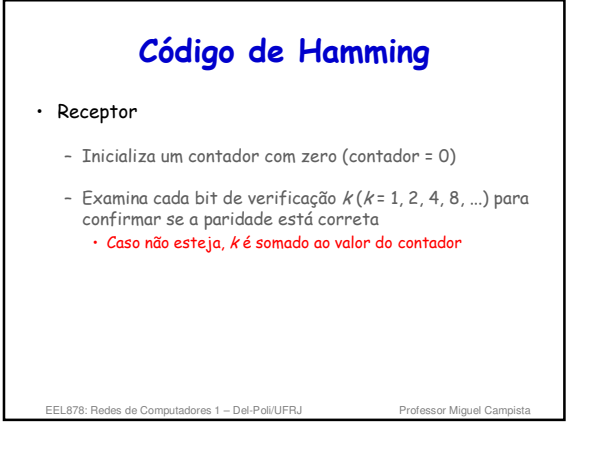

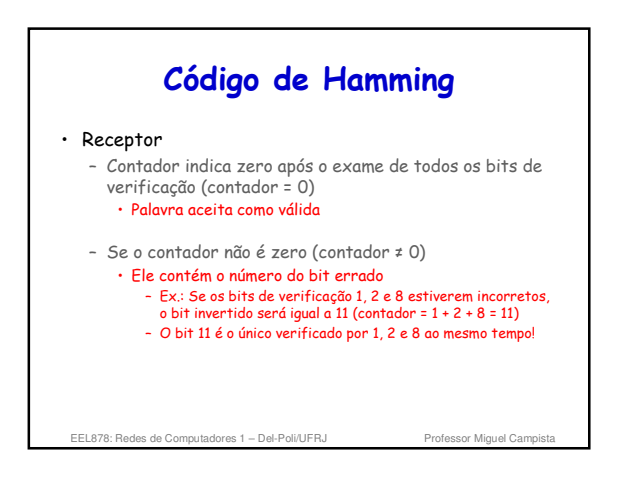

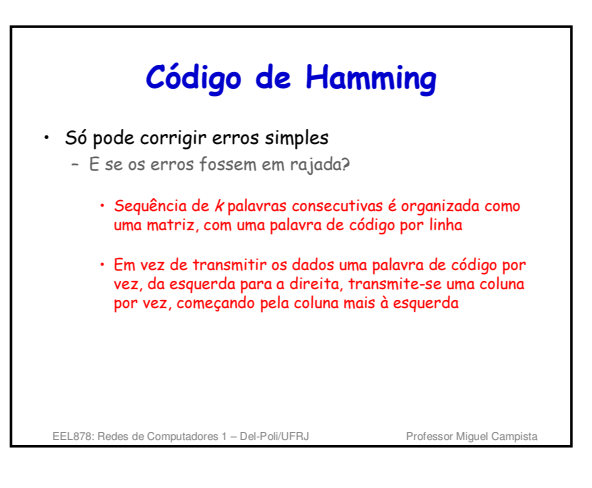

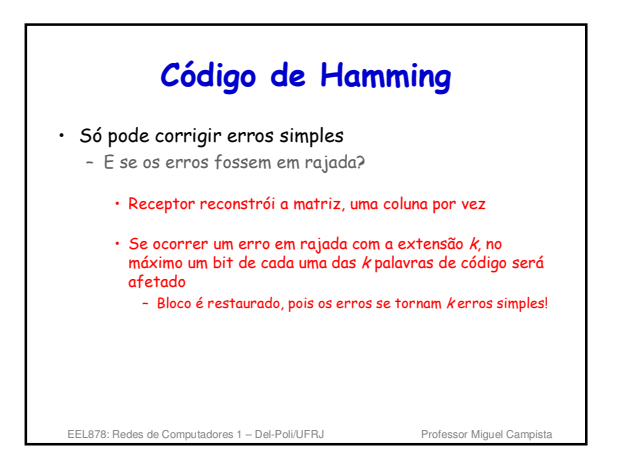

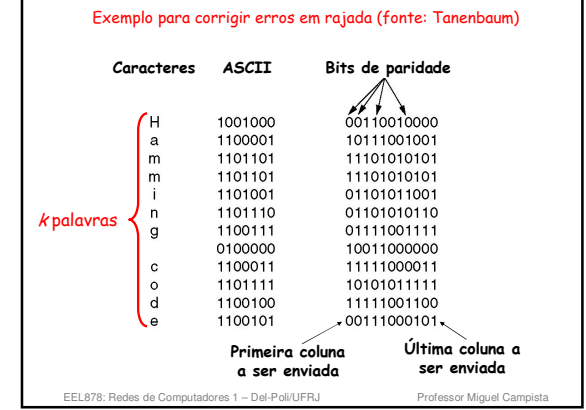

#### **Soma de Verificação (Checksum)**

- Método simples – Normalmente implementado em software
- Bits de dados tratados como uma sequência de números inteiros de k bits
- Soma-se esses números inteiros (em complemento a 1) e usa-se o total como bits de detecção de erros

EEL878: Redes de Computadores 1 – Del-Poli/UFRJ Professor Miguel Campista

**Soma de Verificação (Checksum)** Receptor pode recalcular o checksum e compará-lo com o transmitido  $-$  Se diferente  $\rightarrow$  Erro! • Usado no TCP, no UDP e no IP

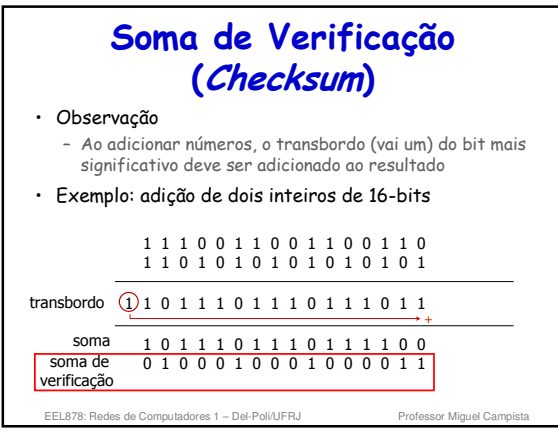

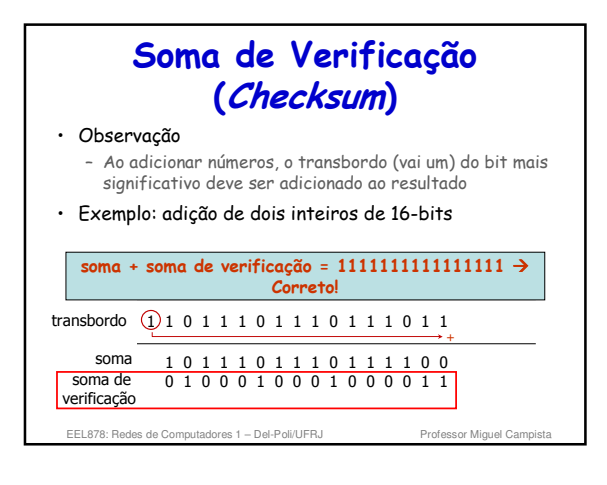

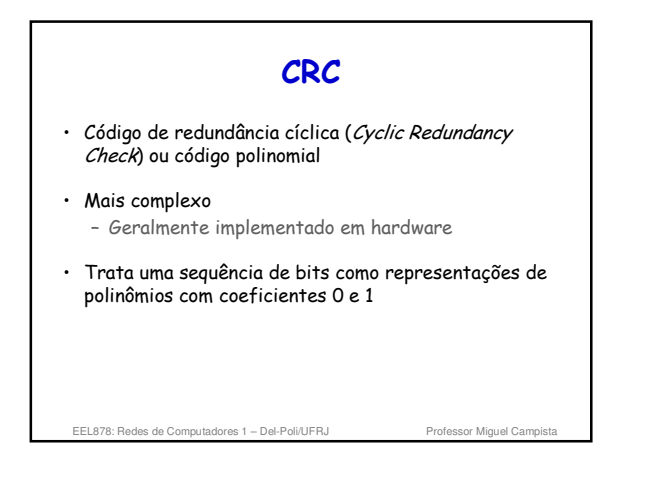

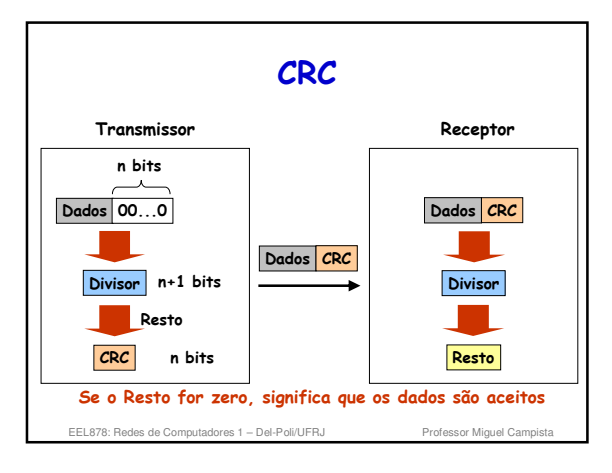

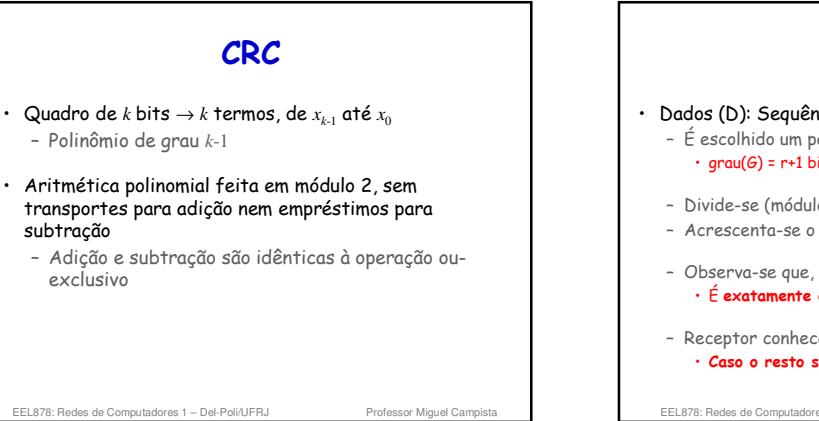

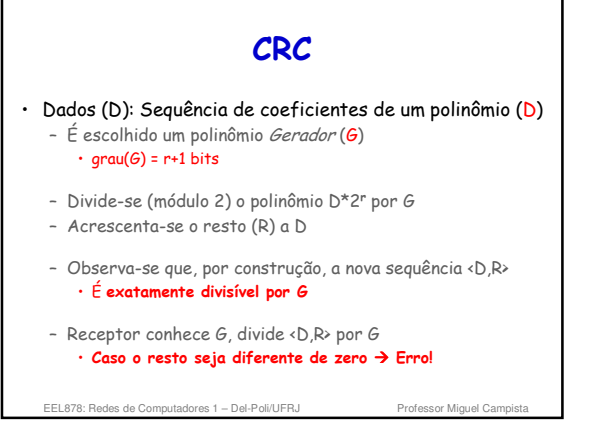

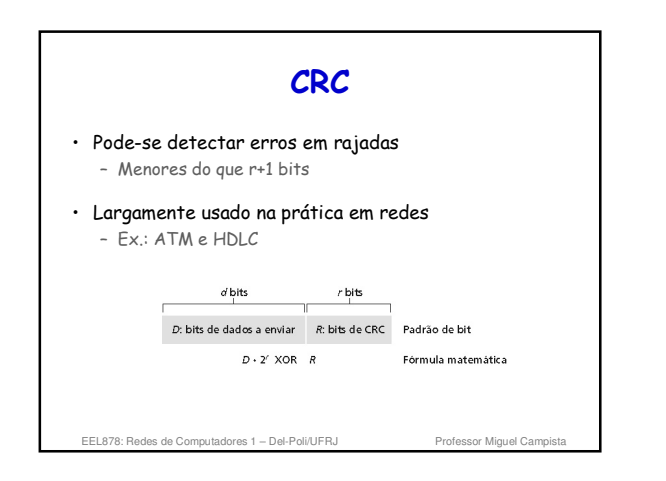

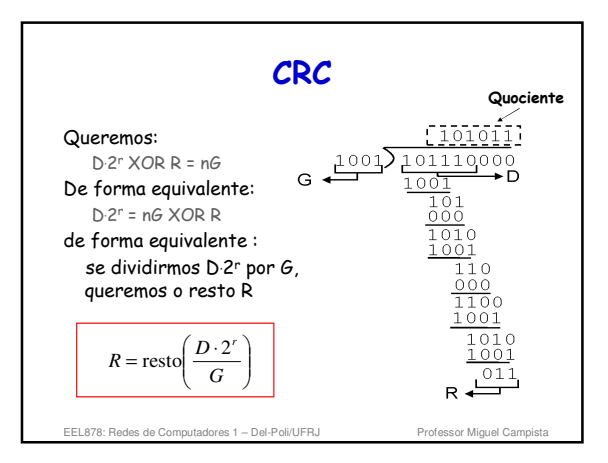

## **CRC** • Transmissor e receptor devem concordar em relação ao uso de um polinômio gerador G(x) – Tanto o bit de mais alta ordem quanto o bit de mais baixa ordem devem ser iguais a 1 – Polinômio gerador pode ser escolhido de acordo com a probabilidade de ocorrerem erros • Quadro de <sup>m</sup> bits corresponde a M(x)  $\cdot$  M(x) tem de ser de maior grau do que  $G(x)$

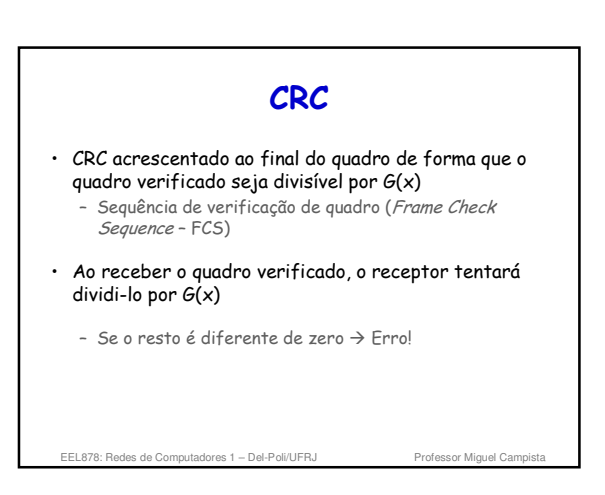

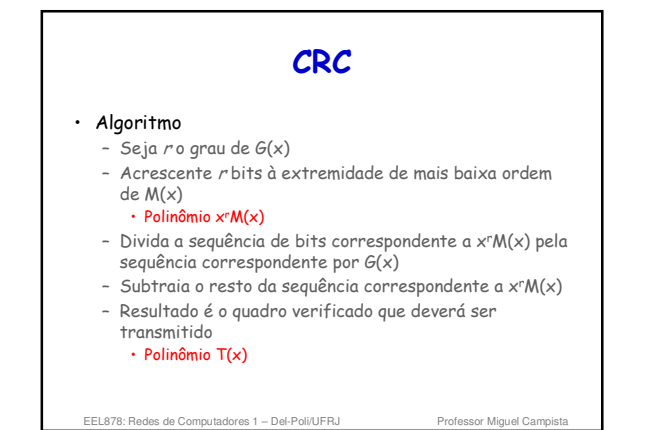

EEL878: Redes de Computadores 1 - Del-Poli/UFRJ

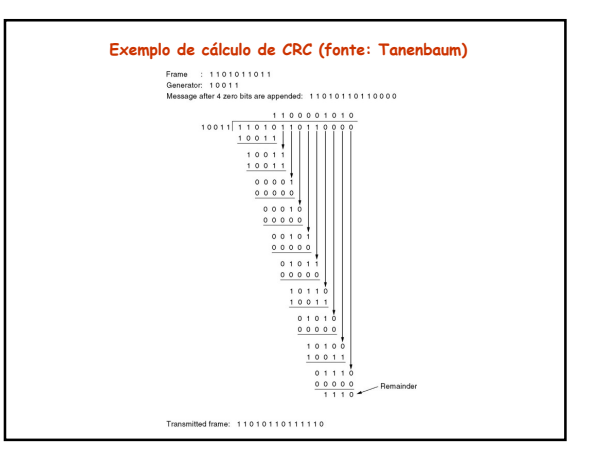

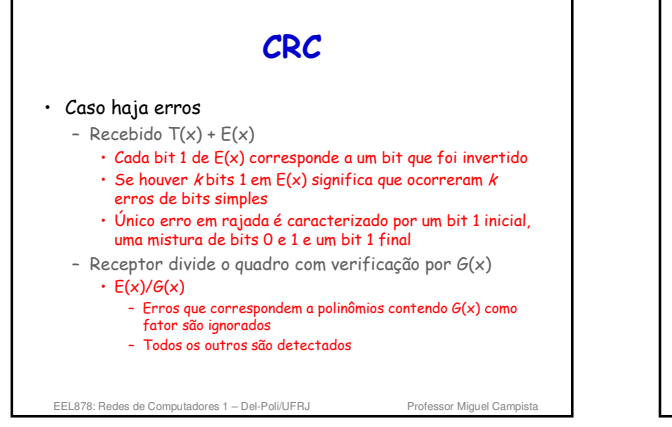

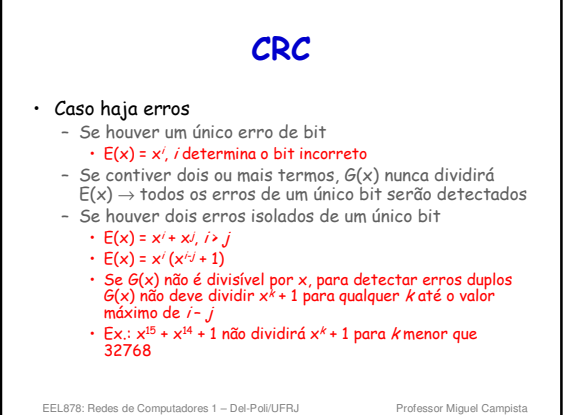

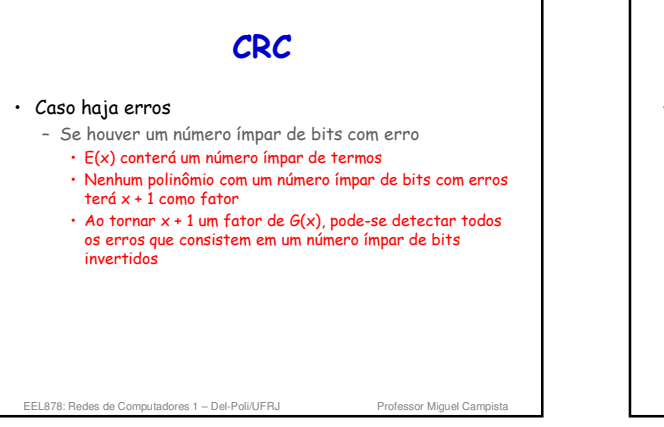

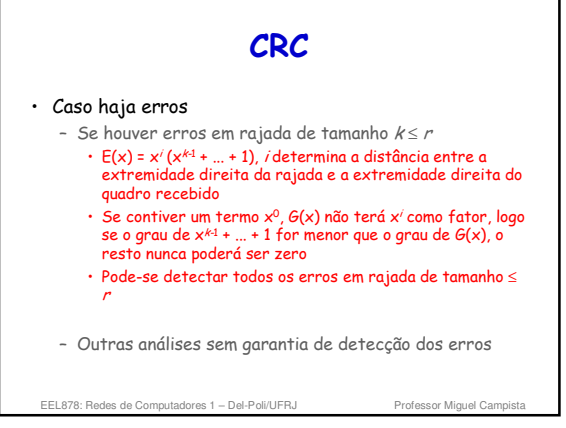

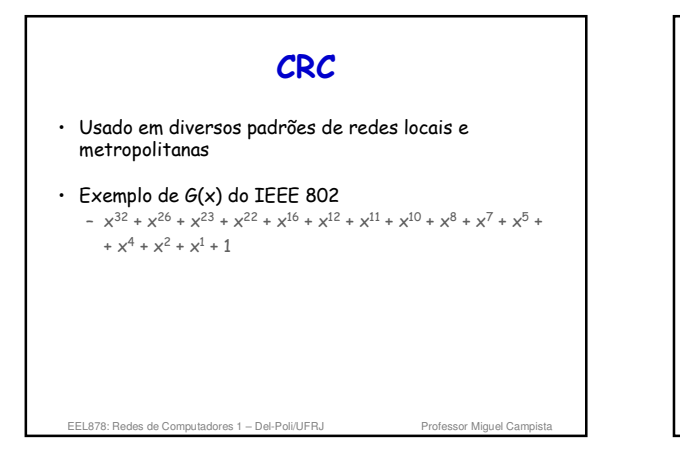

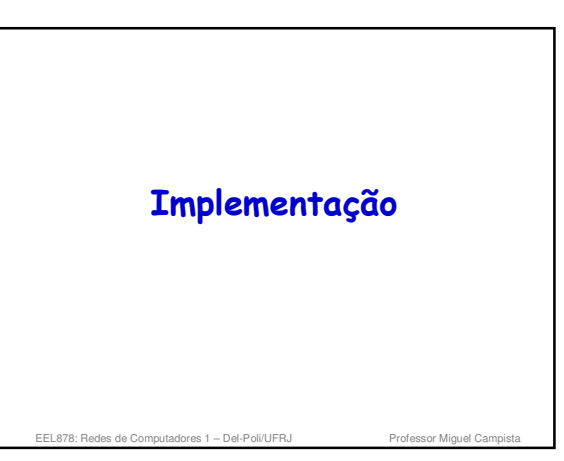

## **Implementação**

• A camada de enlace é implementada por cada um dos nós da rede

- Cada um pode implementar uma tecnologia
- É implementada no "adaptador" (Network Interface Card - NIC)
	- Exs: placa Ethernet, cartão PCMCIA, cartão 802.11
	- Também implementa a camada física
	- Está conectado ao barramento de sistema do nó
	- Ou integrada na placa mãe
	- É uma combinação de hardware, software e firmware

es de Computadores 1 – Del-Poli/UFRJ

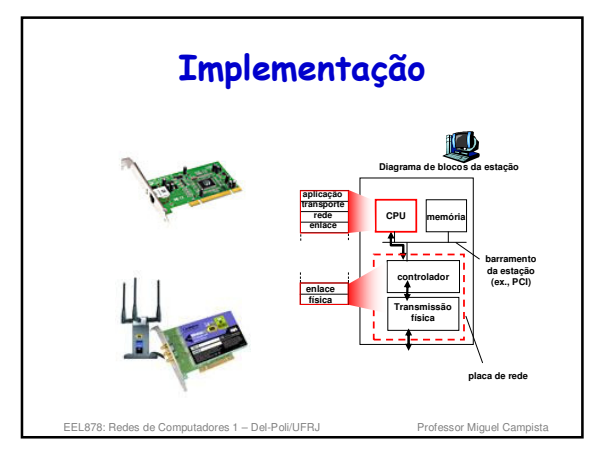

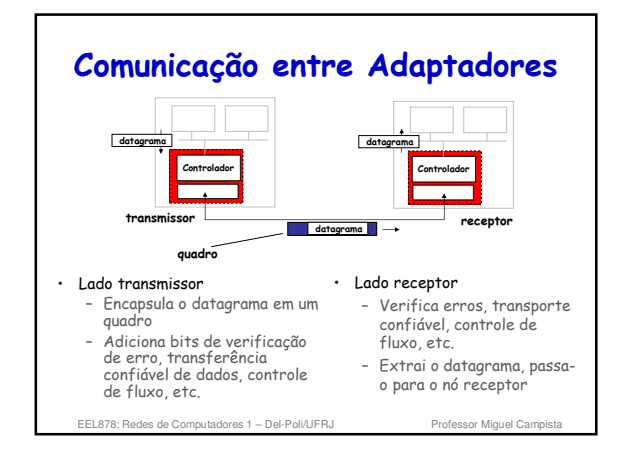

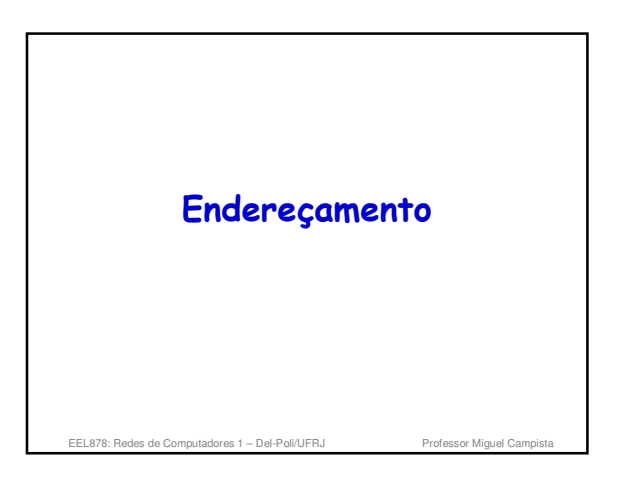

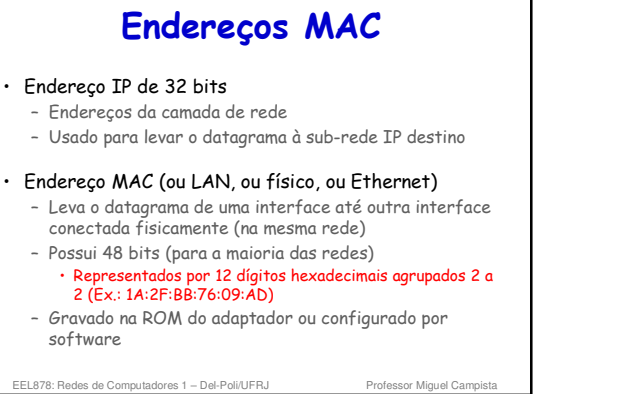

**Endereços MAC** Cada adaptador na LAN possui um **endereço MAC único Endereço de Broadcast = 1A:2F:BB:76:09:AD FF-FF-FF-FF-FF-FF LAN** IQ. ⊟!! **= adaptador (cabeada ou sem fio) 71:65:F7:2B:08:53 58:23:D7:FA:20:B0 0C:C4:11:6F:E3:98**  $\mathbf{D}$ EEL878: Redes de Computadores 1 – Del-Poli/UFRJ Professor Miquel Can

#### **Endereços MAC**

- Alocação de endereços MAC gerenciada pelo IEEE
- Um fabricante compra uma parte do espaço de endereços
	- Garantia de unicidade
- Analogia:
	- Endereço MAC
	- Como número do CPF
	- Endereço IP
	- Como endereço postal (CEP)

EEL878: Redes de Computadores 1 – Del-

## **Endereços MAC** • Endereço MAC tem estrutura linear – Portabilidade • É possível mover um cartão LAN de uma LAN para outra • Endereço IP hierárquico **NÃO** é portátil – Requer IP móvel, por exemplo – Depende da sub-rede IP à qual o nó está conectado

EEL878: Redes de Computadores 1 - Del-Poli/UFRJ Professor Miguel Campista

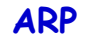

- · Protocolo de resolução de endereços (Address Resolution Protocol)
	- Descrito na RFC 826
- Faz a tradução de endereços IP para endereços MAC da maioria das redes IEEE 802 – Executado dentro da sub-rede
	-

EEL878: Redes de Computadores 1 - Del-Poli/UFRJ

- Cada nó (estação ou roteador) possui uma tabela ARP – Contém endereço IP, endereço MAC e TTL – Tabela ARP construída automaticamente
	-

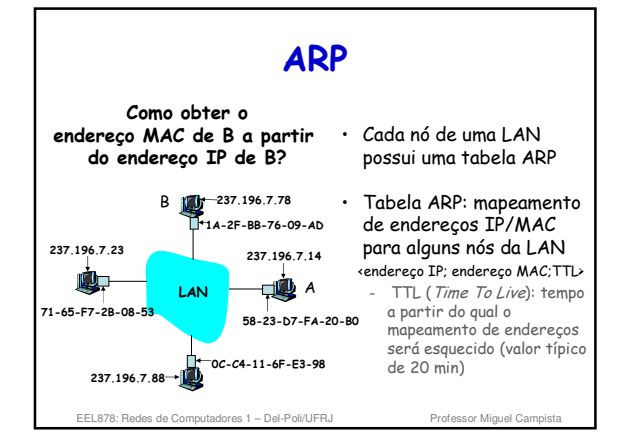

#### **Funcionamento do ARP na Mesma Rede**

- **A** deseja enviar datagrama para **B**, mas o endereço MAC de **B** não está na tabela ARP...
- Para descobrir o endereço MAC de **B**, **A difunde** um pacote de solicitação ARP com o endereço IP de **B** – Endereço MAC destino = FF-FF-FF-FF-FF-FF
	- Todas as máquinas na LAN recebem a consulta do ARP
	-
- **B** então recebe o pacote ARP com a solicitação e responde a **A** com o seu endereço MAC
	- Quadro de resposta é enviado para o endereço MAC (unicast) de **A**

EEL878: Redes de Computadores 1 - Del-Poli/UFRJ

#### **Funcionamento do ARP na Mesma Rede** • Um cache (salva) o par de endereços IP-para-MAC na sua tabela ARP até que a informação expire – É "soft state" • Informação que expira a menos que seja renovada

- Um nó pode responder a uma requisição com um
- endereço MAC que conheça • Não necessariamente o próprio nó de destino
- ARP é "plug-and-play"
	- Os nós criam suas tabelas ARP **sem a intervenção** do administrador da rede

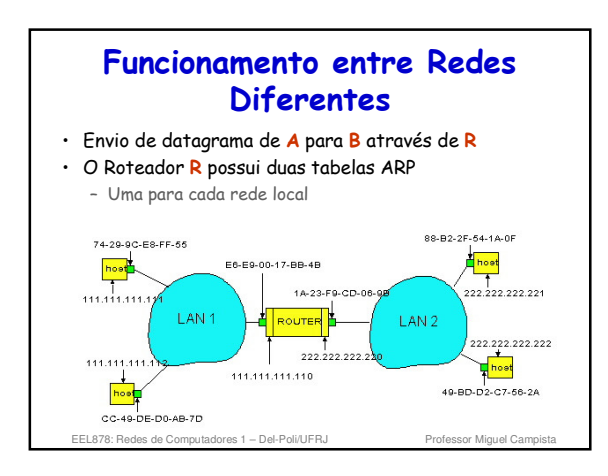

#### **Funcionamento entre Redes Diferentes**

- **A** cria o datagrama com endereço IP de fonte **A** e de destino **B**
- **A** consulta a tabela de roteamento e obtém **R** como próximo salto
- **A** usa o ARP para obter o endereço MAC de **R**
- **A** cria um quadro com endereço MAC de destino **R** e o datagrama de **A** para **B** na carga útil
- Adaptador de **A** envia o quadro para **R**
- Adaptador de **R** recebe o quadro

EEL878: Redes de Computadores 1 - Del-Poli/UFRJ

**Funcionamento entre Redes Diferentes** • **R** remove o datagrama IP do quadro Ethernet e verifica que é destinado a **B**

- **R** consulta a tabela de roteamento
- **R** usa o ARP para obter o endereço MAC de **B**
- **R** cria o quadro contendo o datagrama de **A** para **B**
- Adaptador de **R** envia o quadro para **B**
- Adaptador de **B** recebe o quadro

EEL878: Redes de Computadores 1 - Del-Poli/UFRJ

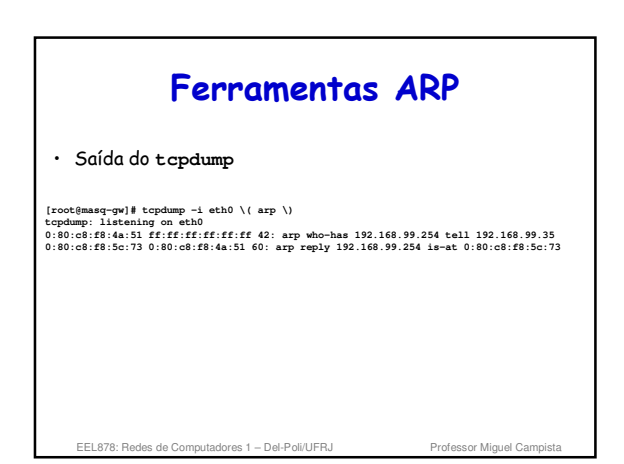

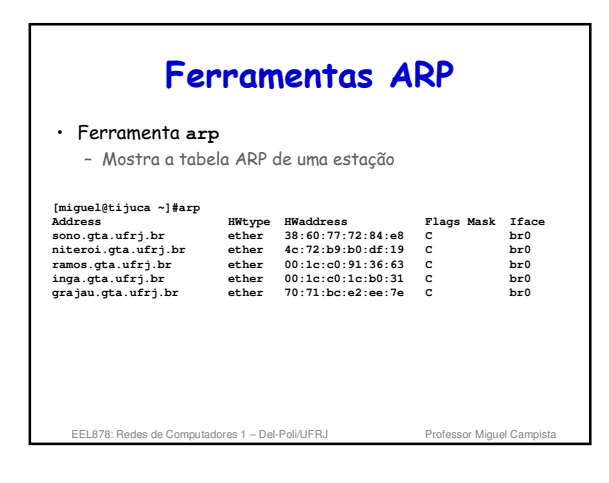

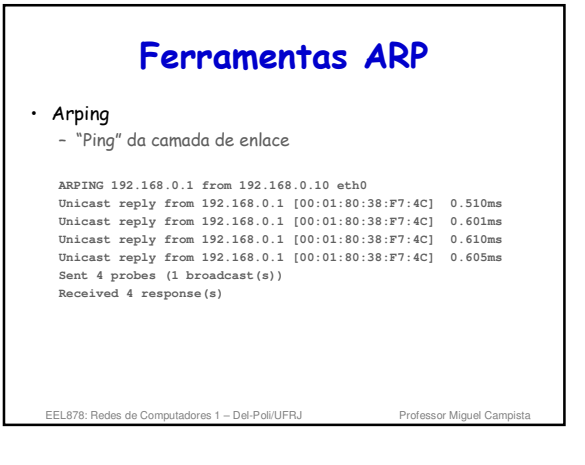

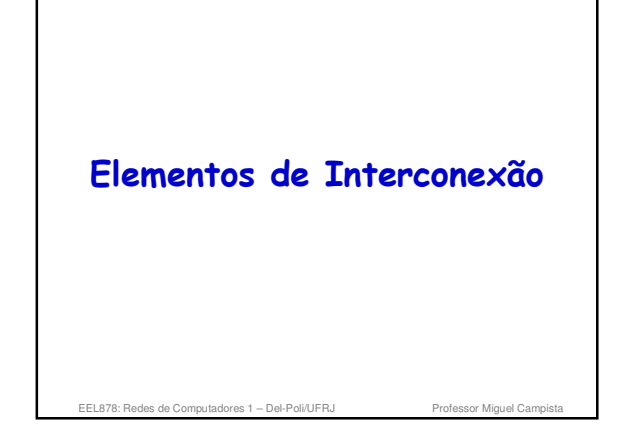

#### **Repetidor**

- Nível físico
- Tem um número pequeno de interfaces
- Tarefas executadas:
- Recebe
- Conforma (recupera a forma do sinal original)
- Amplifica – Retransmite os bits de uma interface para todas as outras

EEL878: Redes de Computadores 1 - Del-Poli/UFRJ Professor Miguel Campista

#### **Hub**

- Nível físico
- É um repetidor
- **Repete** os bits de uma porta para **todas** as outras
- Segmentos da rede formam um **único domínio de colisão**
	- Domínio de colisão é uma única rede com CSMA/CD na qual haverá colisão se duas estações da rede transmitirem ao mesmo tempo

# **Hub** • Geralmente não pode conectar segmentos da rede operando em diferentes taxas – Esse caso poderia ser implementado usando dois hubs que operam em velocidades diferentes conectados internamente por um comutador de duas portas EEL878: Bedes de Computadores 1 – Del-Poli/UEB

## **Ponte (bridge)**

- Nível de enlace
- Tem um pequeno número de interfaces

EEL878: Bedes de Computadores 1 – Del-Poli/UEB

- Usam o endereço MAC de destino para encaminhar e filtrar quadros
- Cada **segmento** de rede é um **domínio de colisão separado**
- Pode conectar segmentos diferentes de rede, mesmo que cada uma opere a uma taxa diferente

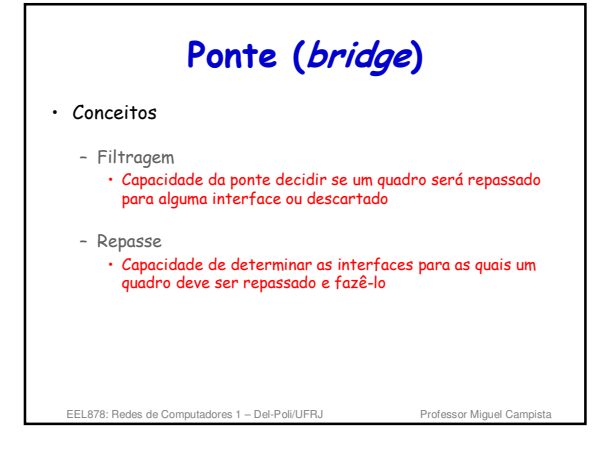

## **Ponte (bridge)**

- Tabela de comutação usada no repasse
	- Se o endereço de destino está na tabela e a interface não é a mesma de onde veio, transmite para a interface correspondente
	- Se o endereço de destino está na tabela e a interface é a mesma de onde veio, descarta • Significa que o destino está na mesma rede da origem
	- Se o endereço de destino não está na tabela, transmite em todas as interfaces exceto a interface de onde veio

des de Computadores 1 – Del-Poli/UFRJ

# **Ponte (bridge)** • Possui a característica de aprendizagem automática – Construção automática da tabela de comutação • Cada quadro que passa pela ponte é examinado e são colocados na tabela o endereço fonte, a interface de onde veio o quadro e o tempo do registro na tabela • Registros expiram – Ex.: Pode-se trocar uma estação de lugar

EEL878: Redes de Computadores 1 - Del-Poli/UFRJ Professor Miguel Campista

## **Comutador (switch)**

- Nível enlace
- Pontes de alto desempenho e múltiplas interfaces – Tem um maior número de interfaces que os repetidores e as pontes
- Atualmente a maioria é utilizada para acesso dedicado – **Uma única estação por domínio de colisão**

EEL878: Redes de Computadores 1 - Del-Poli/UFRJ

## **Comutador (switch)** • Usam o endereço MAC de destino para encaminhar e filtrar quadros • Cada segmento de rede é um domínio de colisão separado • Pode conectar segmentos diferentes de rede, mesmo que cada uma opere a uma taxa diferente

EEL878: Redes de Computadores 1 - Del-Poli/UFRJ

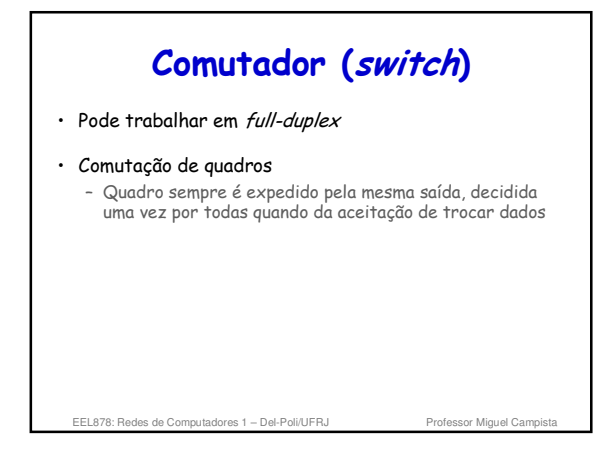

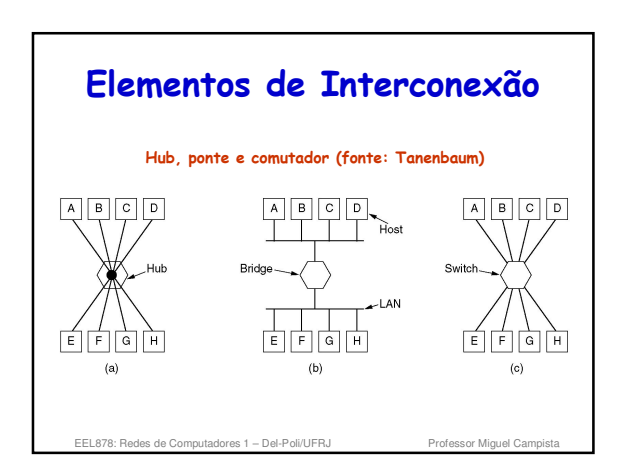

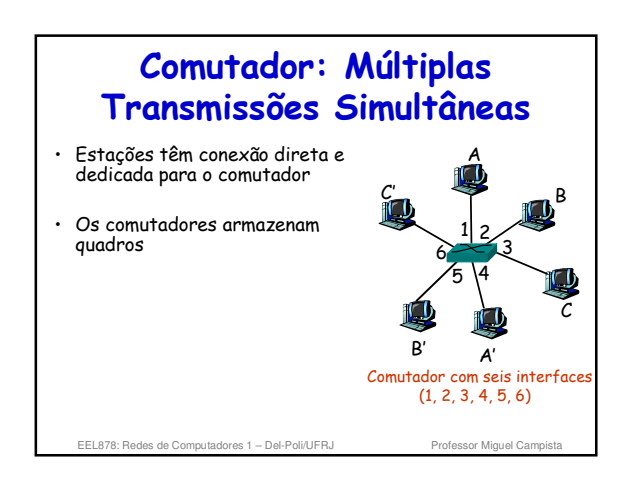

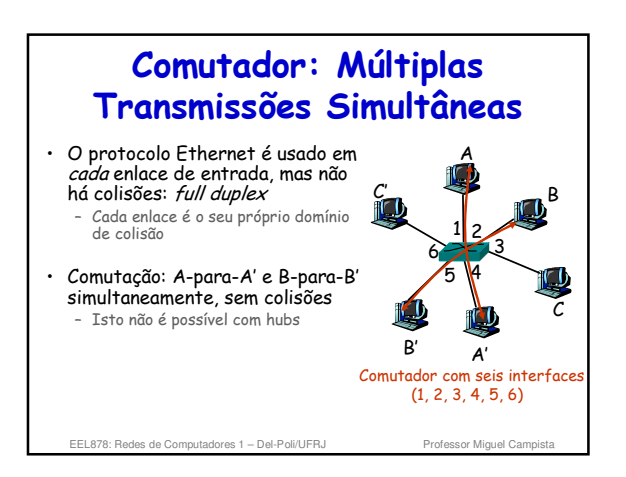

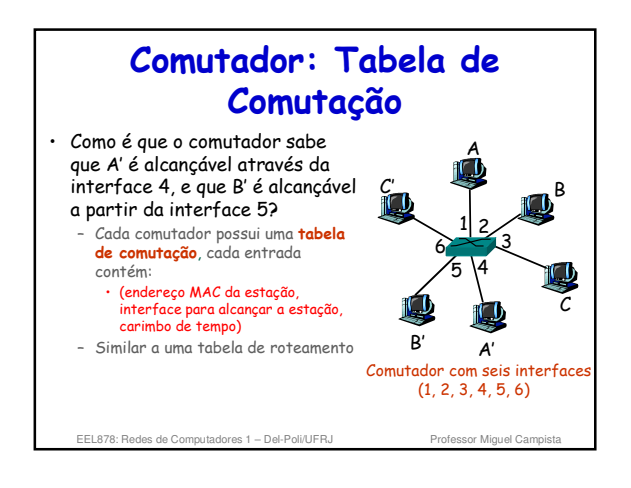

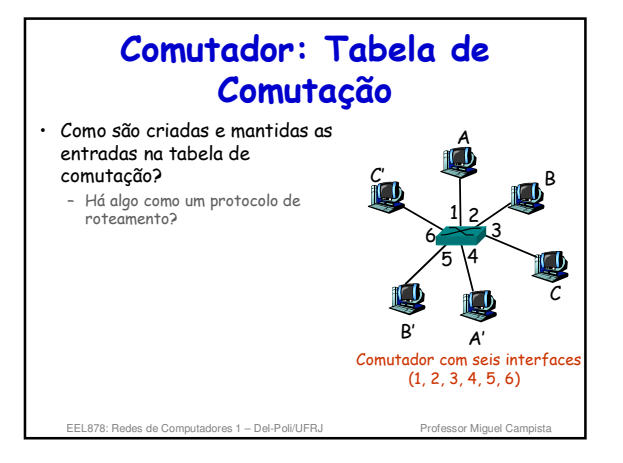

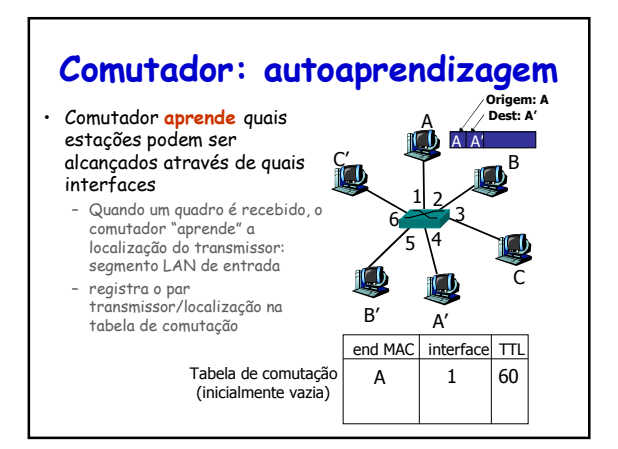

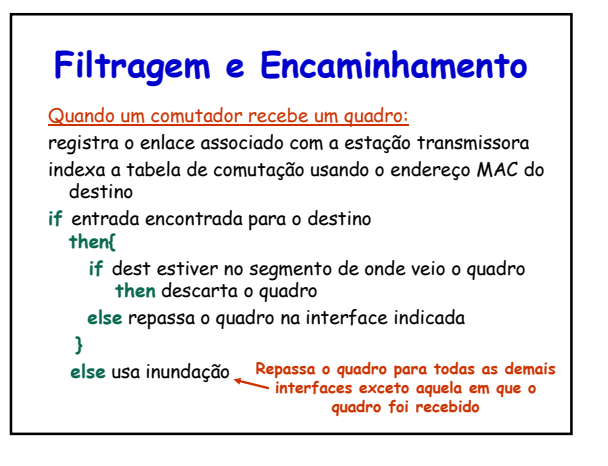

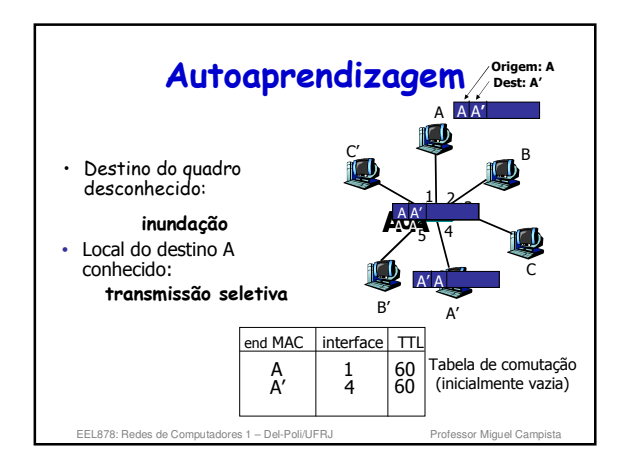

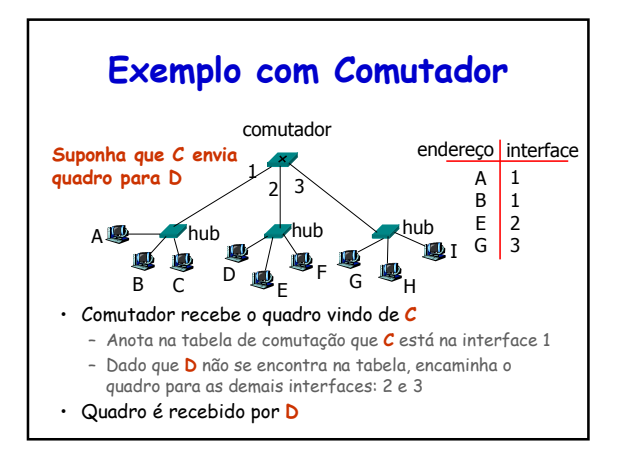

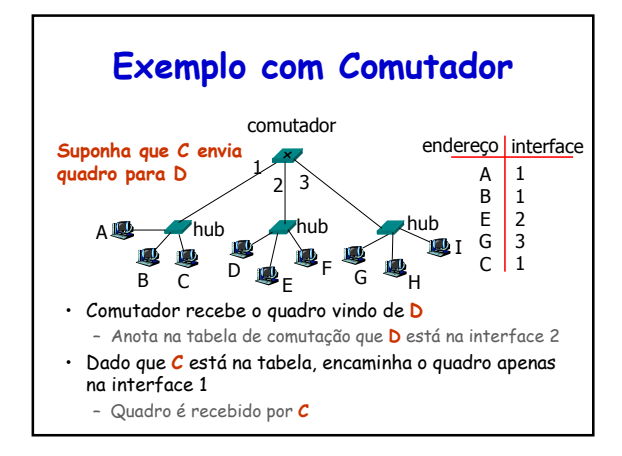

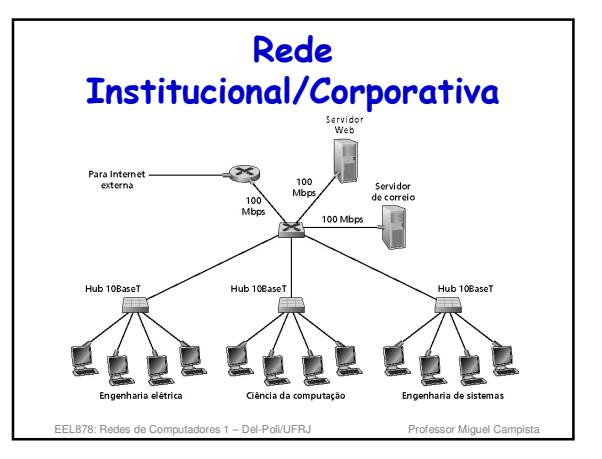

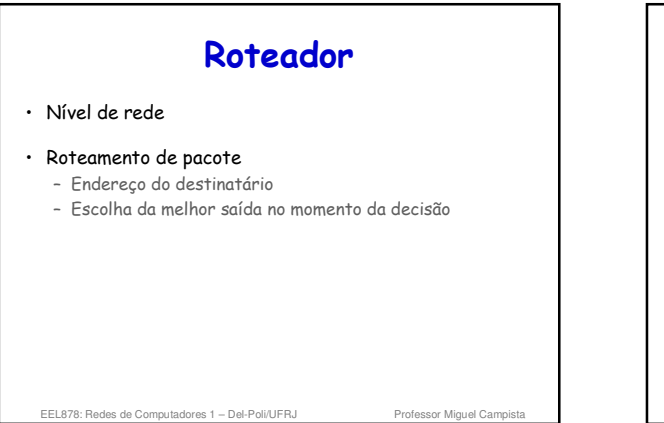

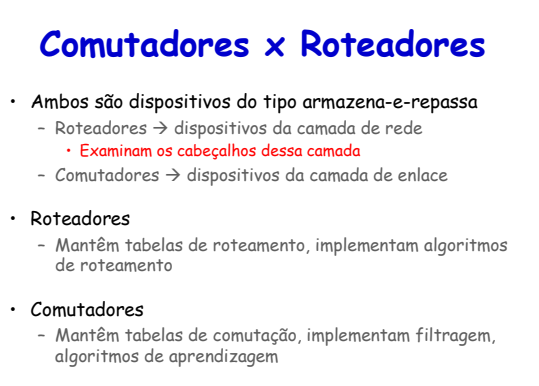

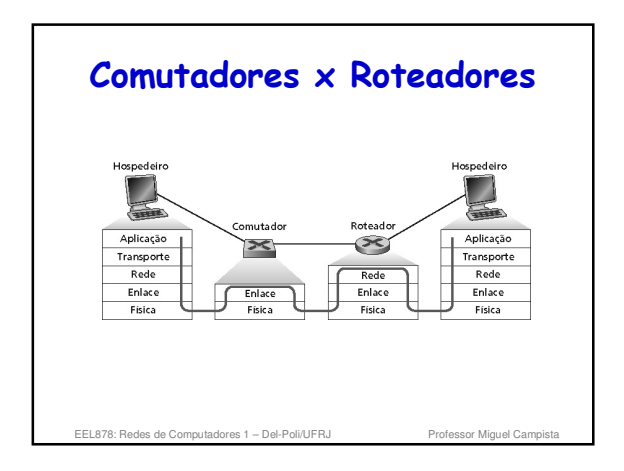

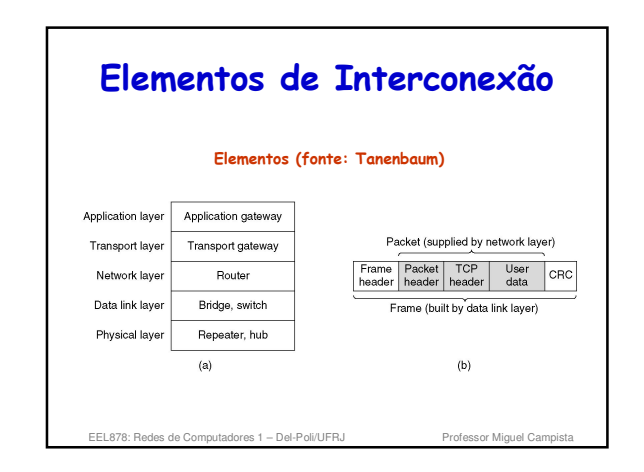

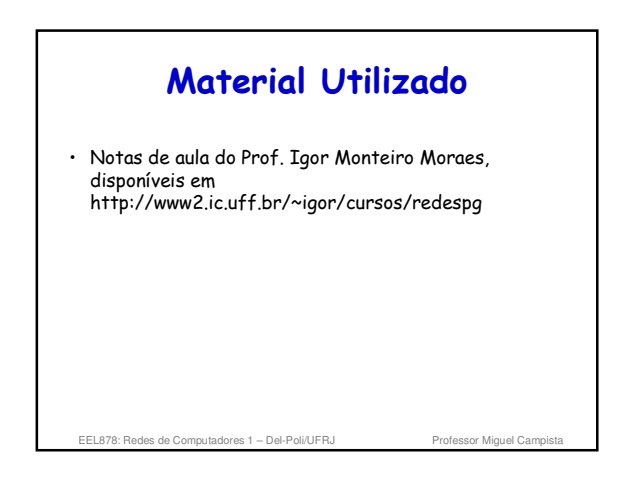

### **Leitura Recomendada**

- Capítulo 3 do Livro "Computer Networks", Andrew S. Tanenbaum e David J, Wetherall, 5a. Edição, Editora Pearson, 2011
- Capítulo 5 do Livro "*Computer Networking: A Top*<br>*Down Approach*", 5a. Ed., Jim Kurose and Keith Ross,<br>Editora Pearson, 2010